TeX/LaTeX cheat sheet. 3/2/2016 Halverson Visit my web page at <https://halverscience.net/> Link fixed 11/5/2020

You can edit and test your own Latex code here: <https://arachnoid.com/latex/> This is a good source of information.

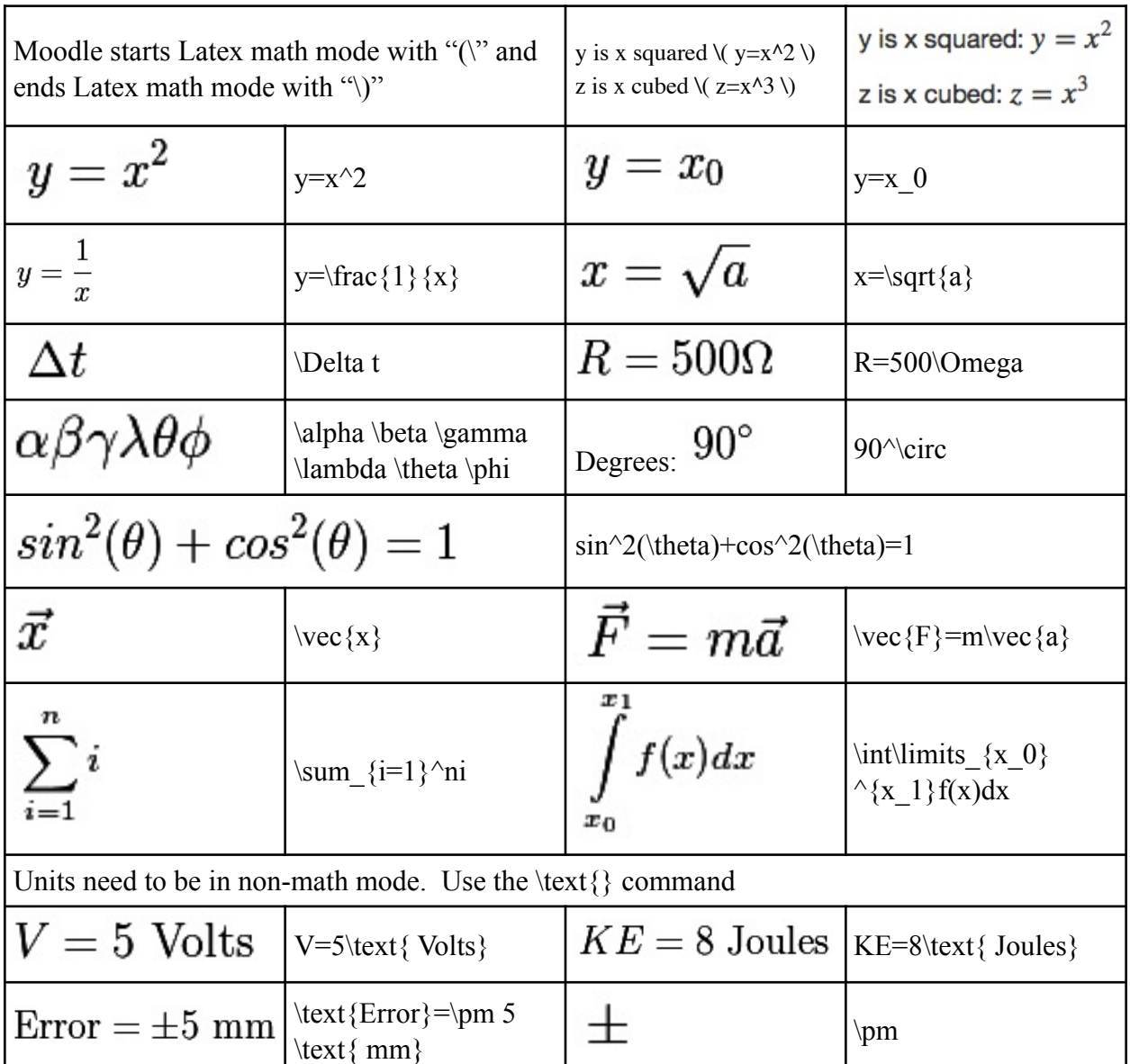

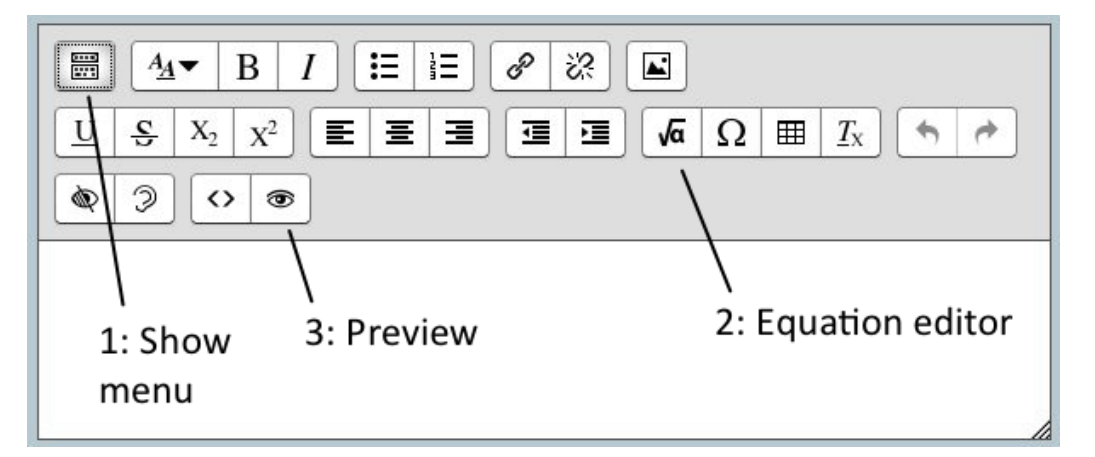

## **Answers to the Tex/Latex Practice in Moodle.**

(Answers are scrambled)

I=\frac{V}{R}=\frac{50 \text{ Volts}}{100 \Omega} = \frac{1}{2} \text{ Amps}

Q=m C\_P \Delta T = (1 \text{ kg})(1000 \frac{\text{ cal}}{\text{ kg}})(15 ^\circ C)

 $= 15000$  \text{ calories}

\frac{x^2}{a^2}+ \text{(You do it)} = 1 \rightarrow \frac{x^2}{(8 \text{ cm})^2} + \text{(You finish it)}

R\_\text{eff} = \frac{1}{\frac{1}{R\_1} + \frac{1}{R\_2} + \text{(You do it)} } = \frac{1}  ${\frac{1}{10 \Omega} + \text{{You do it}} + \text{{You do it}} }$ 

 $= 2.353$  \text{ Ohms}

d=d\_0 + v\_0 t + \frac{1}{2} a t^2

 $= 0 + (20 \frac{\text{m}}{\text{s}}) + \frac{1}{2}(5 \frac{\text{m}}{\text{s}^2})(100$ \text{  $s$ }^2)

## = 27000 \text{ meters}

Don't forget that Moodle starts Latex math mode with "\(" and ends Latex math mode with "\)"

The  $\setminus$  and  $\setminus$  should be in the answer box, but not in the math editor.

Unscramble: 1 3 5 4 2